## **ead - Evolution #6142**

# **Cacher la question "ead\_sso" si aucun SSO configuré**

27/09/2013 09:41 - Joël Cuissinat

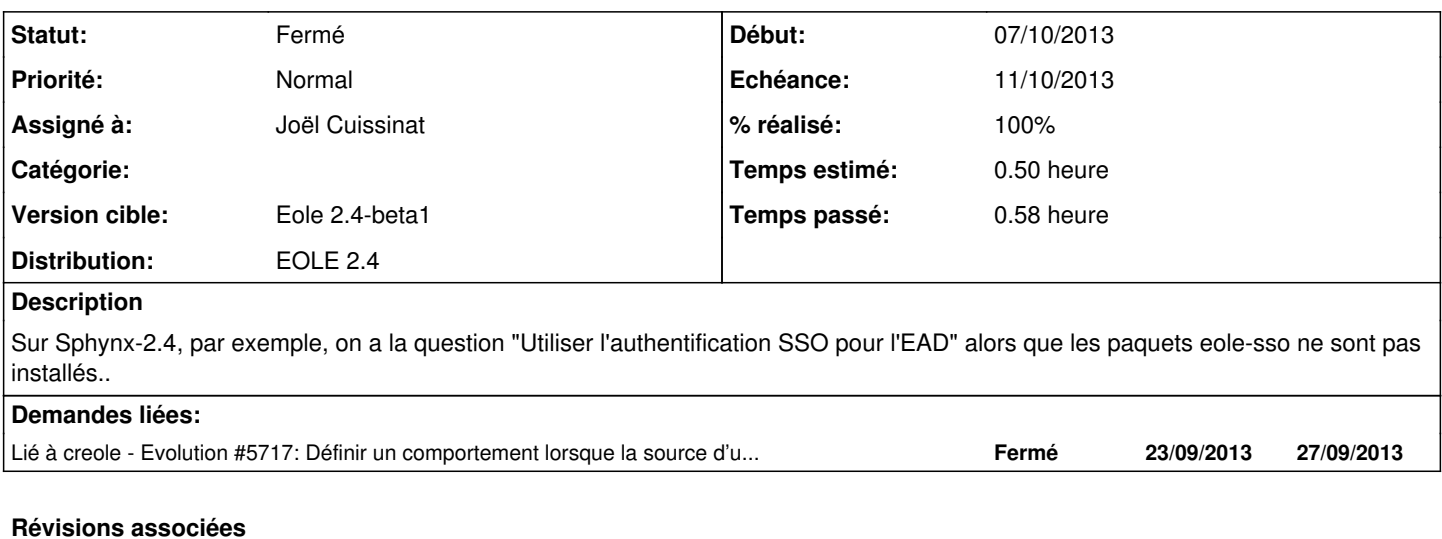

## **Révision d512ae90 - 10/10/2013 15:01 - Joël Cuissinat**

ead\_sso désactivée si pas de SSO

Fixes #6142 @30m

#### **Historique**

## **#1 - 10/10/2013 14:19 - Joël Cuissinat**

- *Echéance mis à 11/10/2013*
- *Assigné à mis à Joël Cuissinat*
- *Version cible mis à Eole 2.4-beta1*
- *Début mis à 07/10/2013*

## **#2 - 10/10/2013 15:01 - Joël Cuissinat**

- *Statut changé de Nouveau à Résolu*
- *% réalisé changé de 0 à 100*

Appliqué par commit [d512ae90cd506d123c619c3f2e6f2e68a2b6e8b7](https://dev-eole.ac-dijon.fr/projects/ead/repository/revisions/d512ae90cd506d123c619c3f2e6f2e68a2b6e8b7).

## **#3 - 16/10/2013 14:02 - Joël Cuissinat**

*- Statut changé de Résolu à Fermé*

OK dans eole-ead-common (2.4.0-14)